## Android w praktyce

Charlie Collins, Michael Galpin, Matthias Ka

Drogi Czytelniku! Poni|ej zamieszczona jest errata do ksi|ki: ["Android w prakt](https://helion.pl/ksiazki/android-w-praktyce-charlie-collins-michael-galpin-matthias-kaeppler,androp.htm)yce"

Jest to lista bB dów znalezionych po opublikowaniu ksi |ki, zgBo zaakceptowanych przez nasz redakcj. Pragniemy, aby nasze pul wiarygodne i speBniaBy Twoje oczekiwania. Zapoznaj si z poni|s dodatkowe zastrze|enia, mo|esz je zgBoshttposd/ahdebisoempl/user/er

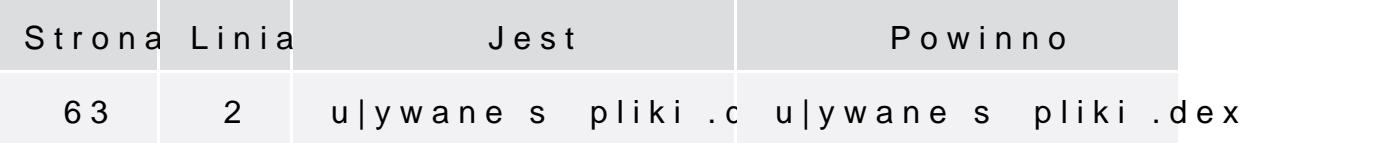

Poni|ej znajduje si lista bB dów znalezionych przez czytelników, potwierdzonych przez Redakcj:

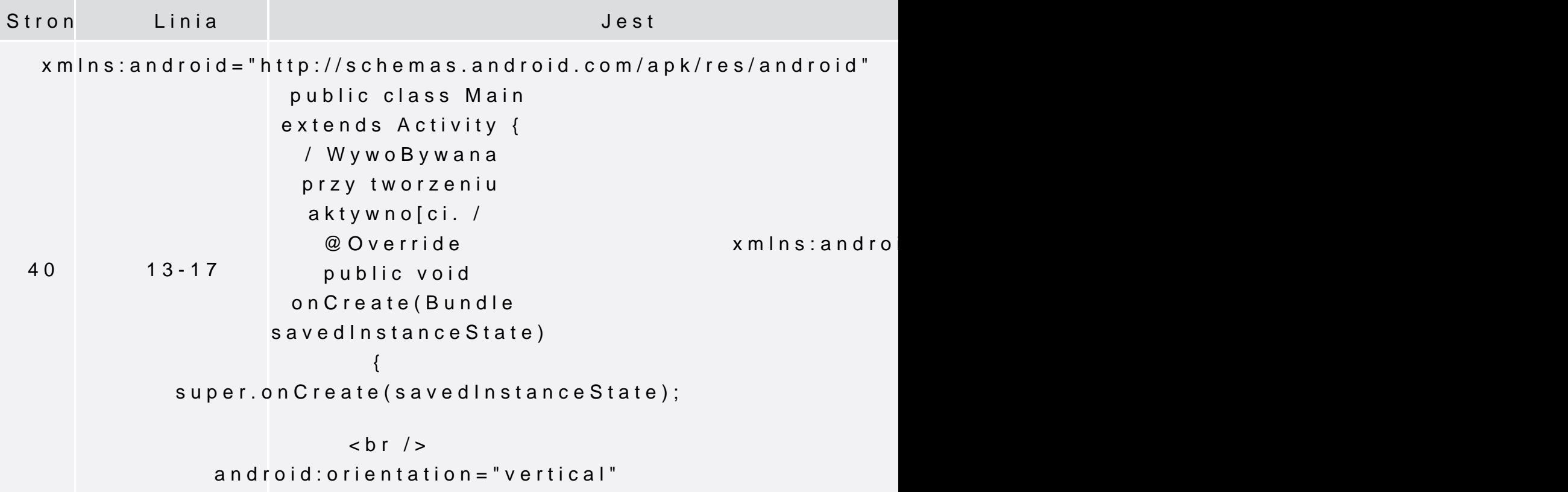

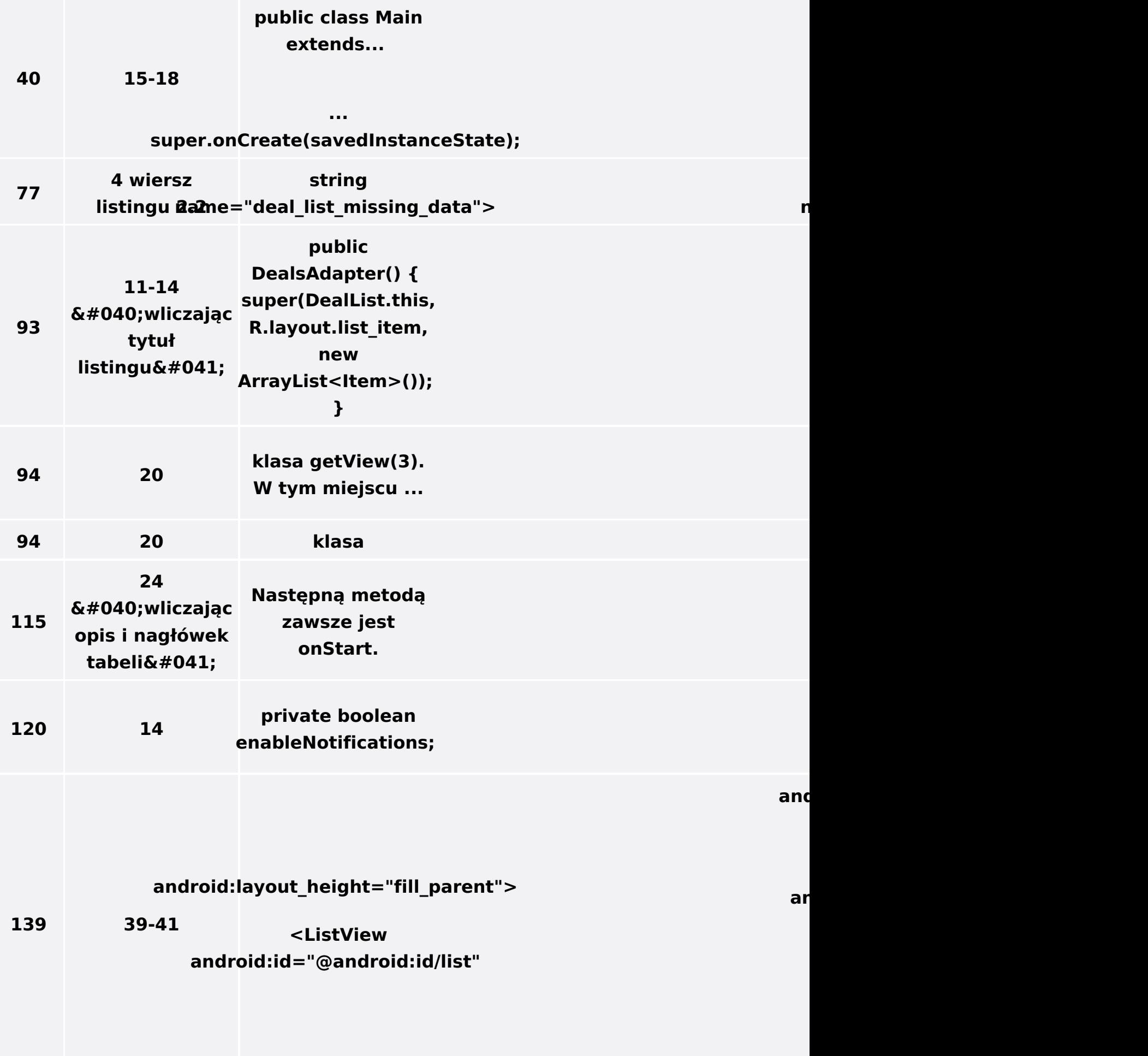

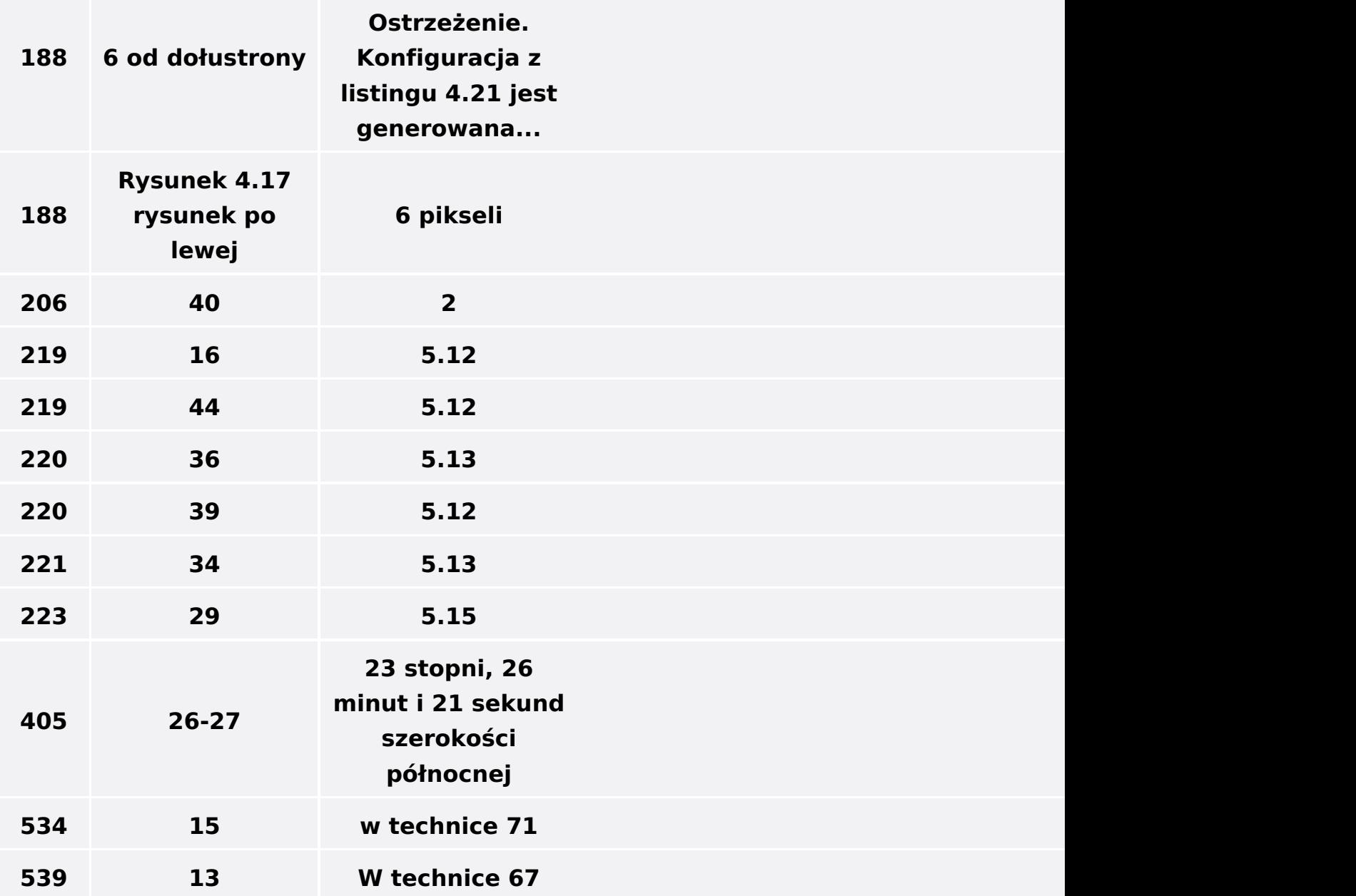